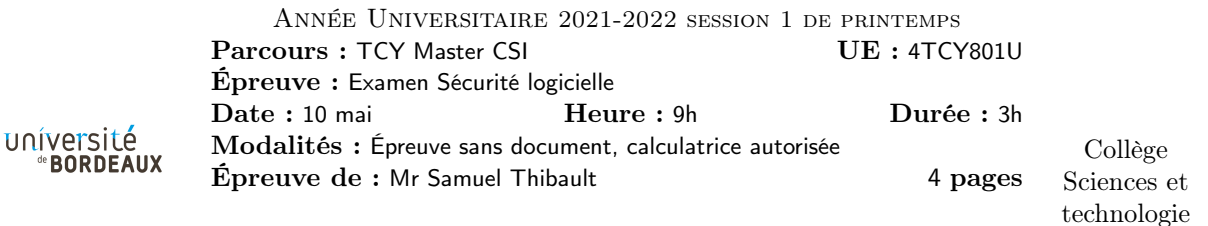

Exercice 1. Les buffers contre-attaquent J'exécute le programme ci-dessous dans gdb :

```
void f(void) {
     char buf [16];
     gets (buf ) ;
     printf (buf) ;
}
int main (void) {
     f() ;
}
```
J'ai placé un breakpoint sur printf et j'ai tapé 15 fois la lettre A et tapé entrée. pframe me montre ceci :

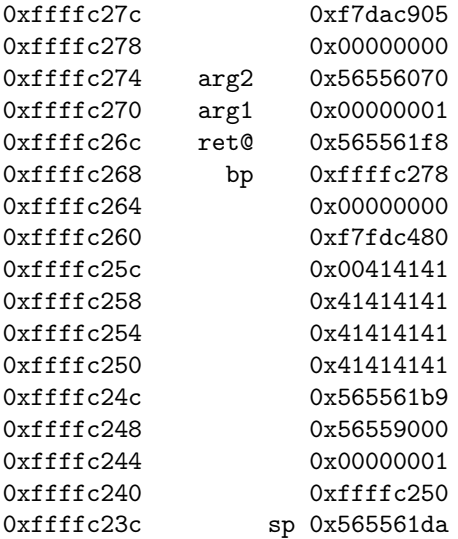

Q1.1 Expliquez ce qu'est ret@

Q1.2 Indiquez où se retrouvent les A dans la sortie de pframe.

Q1.3 La fonction f ne prend pas de paramètre, pourtant pframe montre 2 paramètres, comment cela se fait-il ?

Q1.4 Pourquoi pframe ne montre par contre pas 3 paramètres ?

Q1.5 Pourquoi est-ce une mauvaise idée d'utiliser la fonction gets, quel genre de faille cela permet ? Indiquez dans la sortie de pframe où le problème se poserait le plus.

Q1.6 À l'adresse 0xffffc260 on trouve une valeur non nulle, d'où peut-elle bien venir alors que dans f il n'y a pas d'autre variable locale que buf ?

Q1.7 Lorsque je relance le tout, les valeurs aux adresse 0xffffc26c et 0xffffc23c changent exactement de la même façon, à quoi est-ce dû ? Pourquoi fait-on cela ?

Q1.8 La valeur à l'adresse 0xffffc27c change de manière similaire, à quoi correspond-elle ?

Q1.9 Pourquoi est-ce une mauvaise idée d'utiliser la fonction printf ainsi, quel genre de faille cela permet ?

Q1.10 Donnez un exemple simple d'attaque utilisant cette faille pour récupérer une information sur le programme en cours d'exécution, expliquez vos calculs et ce qui se passe.

Q1.11 Pourquoi est-ce intéressant d'obtenir cette information ?

Exercice 2. Lecture d'assembleur

Un programme, dont je n'ai pas le code source, contient la fonction suivante :

00000000 <f>:

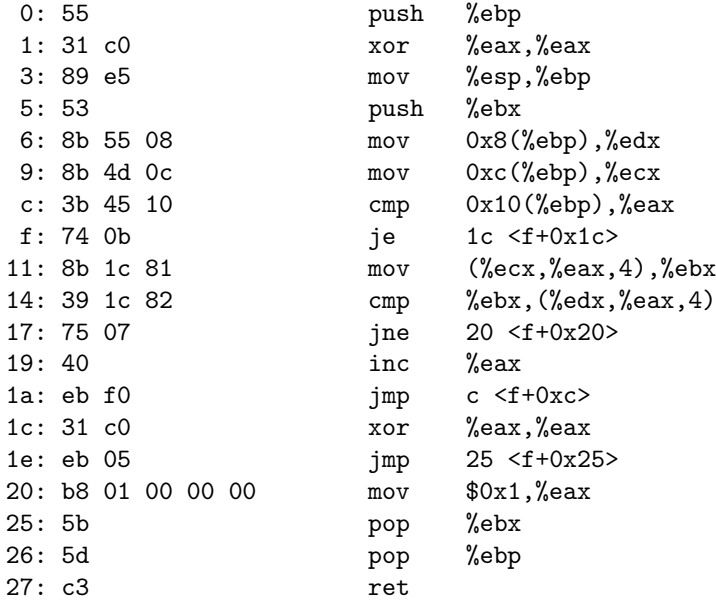

Q2.1 Quelle·s instruction·s récupère·nt le·s argument·s de la fonction ?

- Q2.2 Repérez le corps de la boucle, que se passe-t-il pour le registre %eax ?
- Q2.3 Que signifie (%ecx,%eax,4) ?
- Q2.4 Dans quel·s cas la boucle se termine-t-elle ?
- Q2.5 Que fait la fonction, en fait ?
- Q2.6 Dessinez l'état de la pile au moment de l'entrée dans la fonction.
- Q2.7 Donner 2 raisons pour lesquelles il est intéressant d'utiliser xor %eax,%eax plutôt qu'un mov

Exercice 3. qmail fun

En 1997, Daniel J. Bernstein a promis 500\$ à quiconque trouverait une faille de sécurité dans la dernière version de son serveur de mail qmail<sup>1</sup>.

Il indique notamment plusieurs principes qui lui permettent d'affirmer que son logiciel est sûr, contrairement à d'autres implémentations d'un serveur de mail, telles que sendmail.

Do as little as possible in setuid programs.

Q3.1 Expliquez la fonctionalité setuid, et pourquoi le principe ci-dessus est important.

Don't parse.

Q3.2 Décrivez un exemple de faille potentielle due au parsing.

En 2005 Georgi Guninsky a rapporté une faille<sup>2</sup> sur machine 64 bit concernant les tailles de tableau dépassant des milliards d'octets. Daniel a répondu que « Nobody gives gigabytes of memory to each qmailsmtpd process », et effectivement les scripts de lancement de qmail-smtpd définissent des quotas à quelques Mo de mémoire seulement. Aucun quota n'a cependant été défini pour qmail-local, qui se trouve donc vulnérable.

Une partie du code problématique ressemble à ceci :

```
# define ALIGNMENT 16
 char *alloc (unsigned int n)
{
   char *x;
   n = ALIGNMENT + n - (n & (ALIGNMENT - 1));return malloc (n) ;
\parallel }
```
Q3.3 Expliquez dans quel cas on peut effectivement avoir un débordement et quelles conséquences cela peut avoir selon le comportement de malloc.

C'est par contre difficile à exploiter, regardons ailleurs.

Une autre partie ressemble à ceci, elle sert à agrandir une allocation existante. x->a contient la taille réellement allouée, qui est volontairement un peu plus grande que la taille demandée n pour amortir le coût de réallocation. alloc\_re s'occupe de faire la réallocation réelle du pointeur x->field.

```
1 \parallel void stralloc_readyplus (ta *x, unsigned int n)
2 \parallel 63 unsigned int i;
4 \parallel if (x->field) {
5 \parallel i = x->a; n += x->len;
\begin{array}{c|cc} 6 & \text{if } (n > i) \\ 7 & \text{x } > a = 30 \end{array}x - >a = 30 + n + (n > 3);8 \parallel alloc_re (kx - 5 ield, i * sizeof (type), x - 2a * sizeof (type));
9 }
10 | return;
11 \parallel \}12 \parallel x - > 1 \text{ en } = 0;13 \parallel x->field = (type *) alloc((x->a = n) * sizeof(type));
14 \parallel }
```
1. https://cr.yp.to/qmail/guarantee.html

<sup>2.</sup> https://www.guninski.com/where\_do\_you\_want\_billg\_to\_go\_today\_4.html

Q3.4 Décrivez la situation obtenue lorsque la ligne 7 déborde. Qu'est-il possible alors de faire pour exploiter cette faille ?

L'attaque <sup>3</sup> consiste alors à envoyer au serveur de mail un mail avec un en-tête d'un peu moins de 4Go. Celui-ci est découpé par le protocole SMTP en lignes d'au plus 998 octets voire seulement 78 octets. Il est alors lu par qmail-local ligne par ligne, jusqu'à atteindre la taille à laquelle le débordement a lieu. À chaque ligne le buffer de résultat est réalloué pour avoir la place d'ajouter la nouvelle ligne :

```
1 \parallel if (!stralloc_readyplus(sa,n + 1)) return 0;
2 \parallel byte_copy(sa->s + sa->len,n,s);
```
À partir d'une certaine taille, les allocations se font avec mmap, et elles se retrouvent alors juste à côté de la libc. Lors du débordement, avec l'exploitation mentionnée précédemment<sup>4</sup>, on peut aboutir à la situation suivante où l'on a numéroté successivement les allocations  $M_i$ ,  $M_{i+1}$ , et  $M_{i+2}$  (ces allocations ne sont pas à l'échelle sur la figure). On remarque que l'allocation  $M_{i+2}$  a écrasé le début de la libc :

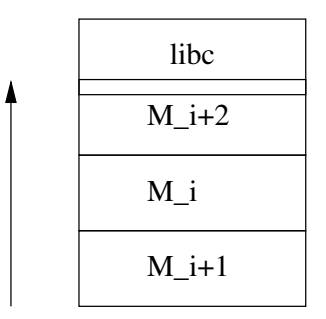

Q3.5 Comment exploiter cette attaque pour pouvoir faire exécuter ce que l'on veut par qmail-local ?

Q3.6 Pourquoi l'ASLR rend une telle attaque bien plus difficile ?

Q3.7 Dans quelle mesure parvenir à lire la valeur mentionnée à la question 1.8 de l'exercice 1 permettrait de rendre l'attaque possible même avec ASLR ?

Épilogue : en pratique il n'est pas possible d'attaquer root avec cette méthode, mais attaquer n'importe quel utilisateur ayant une adresse mail sur le serveur de mail, oui.

ret

<sup>3.</sup> https://www.qualys.com/2020/05/19/cve-2005-1513/remote-code-execution-qmail.txt

<sup>4.</sup> http://tukan.farm/2016/07/27/munmap-madness/